# **Druckdaten korrekt anlegen und übermitteln**

#### **Inhalt**

Wie kann ich meine Daten übermitteln? Welche Datenformate sind geeignet? Welche Datenformate sind NICHT geeignet? Wie soll ich die Druckdaten anlegen?

- Auflösung Kleinformat
- Auflösung Großformat
- Strichstärke
- Schwarz ist nicht gleich Schwarz
- Farbmodus
- Farbauftrag
- TIF-Daten
- JPG-Daten
- PDF-Daten
- Randloser Druck im Kleinformat
- Randloser Druck auf einen Blick
- Was ist bei Bindungen zu berücksichtigen?
- Bildauflösung und Druckqualität
	- Auflösung und Skalierung
	- Was zum Teufel ist Auflösung und dpi?!

Eine Menge Holz

## **Wie kann ich meine Daten übermitteln?**

#### **Per E-Mail (an info@gestochen-scharf.de)**

Bitte schreiben Sie alle Eckdaten, wie Ihre Daten bearbeitet werden sollen, in die E-Mail. Und immer auch eine Telefonnummer dabei, falls bei der Bearbeitung Rückfragen entstehen. Sie bekommen eine Rückmeldung per E-Mail mit Abholnummer und Termin. Falls Sie nach 30 Minuten keine Rückmeldung bekommen, haken Sie bitte telefonisch nach, ob Ihre E-Mail bei uns eingegangen ist. Unser Empfangslimit für E-Mails liegt bei 100MB. Bei größeren Datenmengen können Sie Datentransferdienste wie WeTransfer oder Dropbox verwenden und uns den Link zu den Daten per E-Mail übermitteln.

#### **Persönlich vor Ort**

Sie können die Daten auf CD/DVD, USB-Stick oder -Festplatte mitbringen. USB-Sticks und -Festplatten müssen Windows-kompatibel sein (Formatierung Fat32 oder exFAT funktioniert sowohl für Windows als auch Apple Macintosh). Wenn die Daten auf Ihrem Handy sind bitten wir Sie, die Daten per E-Mail (an sw@gestochenscharf.de) zu übermitteln. Zur Not können wir in den meisten Fällen die Daten direkt vom Handy speichern, aber je nach Handy und Kabelanschluss kann es hierbei Schwierigkeiten geben.

#### **Bei Abschlussarbeiten für Studierende und Auszubildende**

Sie können Ihren Auftrag, sofern es eine Standardarbeit ist (alles A4, mindestens 2 cm weißer Rand an der Bindekannte, kein randloser Druck, keine Prägung, keine Broschurbindung) direkt online auf unserer Website bei "Abschlussarbeiten" unter "Online bestellen" anstoßen. Sie können dort alle nötigen Angaben zur Bearbeitung machen und anschließend Ihre Druckdaten hochladen und den Auftrag auslösen. Bei Abschlussarbeiten, die nicht dem Standard entsprechen, bitten wir Sie die Daten per E-Mail zu übermitteln oder persönlich vorbeizubringen.

# **Welche Datenformate sind geeignet?**

#### **Druckfertige PDF-Datei**

Keine Kommentare, keine Formularfelder, keine Verschlüsselung (z. B. Kennwort), **und besonders wichtig: keine Transparenzen, keine Ebenen** (Ebenen und Transparenzen werden beim PDF/X3-Format automatisch entfernt). **Bei PDF-Daten mit Transparenzen und Ebenen kann es zu erhöhten Kosten kommen, wenn wir die Daten umwandeln müssen damit sie gedruckt werden können.**

Ideal sind Daten in PDF/X-3 Format (wobei es auch bei anderen Standard PDF-Formate selten Probleme gibt), mehr dazu finden Sie bei **Wie soll ich die Druckdaten anlegen?** und **Bildauflösung und Druckqualität.**

#### **JPG-Datei**

Mit maximaler Qualität und Baseline (Standard) gespeichert. Gut für Bilddruck, für Druck mit Schrift und andere Vektordaten nicht ideal. Ideale Auflösung 300 dpi bei 1:1 Größe, mehr dazu finden Sie bei **Bildauflösung und Druckqualität.**

#### **TIF-Datei**

Auf Hintergrundebene reduziert, keine Alpha-Kanäle, keine Freistellungspfade. Gut für Bilddruck, für Druck mit Schrift und andere Vektordaten nicht ideal. Ideale Auflösung 300 dpi bei 1:1 Größe, mehr dazu finden Sie bei **Bildauflösung und Druckqualität.**

### **Welche Datenformate sind NICHT geeignet?**

#### Alle sogenannten "offenen" Datenformate

Word-, Excel-, PowerPoint-, Pages-, InDesign-, Illustrator-, PhotoShop-, CorelDraw- und Affinity-Daten sind gute Beispiele für "offene" Datenformate. Diese Datenformate können wir entweder gar nicht öffnen, oder es können beim Öffnen bei uns unerwünschte Veränderungen auftreten (zum Beispiel Umbruchänderungen, Probleme mit Schriftarten usw.). Deswegen sind sie für Druckaufträge ungeeignet. Nur "geschlossene" Daten, also PDF, TIF oder JPG, verändern sich nicht beim Öffnen.

# **Wie soll ich die Druckdaten anlegen?**

#### **Auflösung Kleinformat (bis A3)**

300 dpi bei 1:1 Größe. Bitte beachten, dass eine Skalierung im Layout oder beim Druck die Auflösung beeinflusst. Mehr dazu finden Sie bei **Bildauflösung und Druckqualität.**

#### **Auflösung Großformat (größer als A3)**

300 dpi bei 1:1 Größe, ABER hier kommt es auch auf die Entfernung an, aus der das Druckerzeugnis betrachtet wird. Bitte beachten, dass eine Skalierung im Layout oder beim Druck die Auflösung beeinflusst. Bei einer Betrachtungsentfernung von etwa 1 m reichen 200 bis 250 dpi, bei einer Betrachtungsentfernung von mehr als 2 m reicht eine Auflösung von 150 dpi, bei mehr als 5 m reichen 72 dpi. Mehr dazu finden Sie bei **Bildauflösung und Druckqualität.**

#### **Strichstärke**

Dunkler Strich auf hellem Hintergrund mindestens 0,25 pt bzw. 0,09 mm, heller Strich auf dunklem Hintergrund mindestens 0,5 pt bzw. 0,18 mm. Bitte beachten, dass bei Verkleinerung von Grafiken die Strichstärke mitverkleinert wird.

#### **Schwarz ist nicht gleich Schwarz**

Schwarzer Text und Linien sollten mit 100% Schwarz angelegt werden (kein Cyan, Magenta oder Gelb dazu). Schwarze Flächen in reinem Schwarz können etwas gräulich wirken, hier macht es ggf. Sinn, etwas von den anderen Farben dazu zu nehmen, damit die Fläche wirklich Sattschwarz wirkt. Standardverfahren ist je 50% Cyan, Magenta und Gelb dazu (Gesamtfarbauftrag dann 250%, siehe auch **Farbauftrag**). Wenn die Fläche eher Kaltschwarz wirken soll, nur 100% Cyan dazu nehmen. Wenn die Fläche eher Warmschwarz wirken soll, nur je 75% Magenta und Gelb dazu nehmen. Solche Mischungen gelten als farbig und werden auch so berechnet. **Bitte beachten, dass Grautöne, z. B. aus Word, Excel, PowerPoint oder Pages, nicht unbedingt nur aus Schwarz bestehen. Es sind teilweise RGB Mischfarben, die dazu führen, dass die Seiten als Farbseiten registriert werden und entsprechend berechnet werden müssen.**

#### **Farbmodus (CMYK vs. RGB, HKS, Pantone, LAB- und RAL-Farben)**

Die allermeisten Drucker (siehe AUSNAHME) drucken in CMYK (Cyan, Magenta, Gelb, Schwarz). Alle gedruckten Farben entstehen aus einer Mischung dieser vier Farben. Der darstellbare Farbraum von CMYK unterscheidet sich von den anderen Farbmodi und kann nicht alle darin enthaltenen Farben darstellen. Somit kann es zu Farbabweichungen beim Druck kommen. Fernseher, Computermonitore und Handys arbeiten mit RGB (Rot, Grün, Blau), die besonders strahlende Farben darstellen, die aber im Druck in CMYK nicht die gleiche Intensität aufweisen können. HKS und Pantone sind sogenannte Spot-Farben und sind für Digitaldruck nicht geeignet (nur Offset). Der LAB-Farbraum stellt sämtliche vom menschlichen Auge wahrnehmbare Farben da und ist für Druck nicht geeignet, sowie der RAL-Farbraum, der Farben für Anstrich- und Lackfarben darstellt.

Wenn möglich legen Sie Ihre Layoutdatei in Farbmodus CMYK an, damit auf Ihrem Monitor die Farben so realitätsnah wie möglich wie der Druck dargestellt werden. Durch die unterschiedliche Art der Darstellung zwischen Monitor und Druck werden die Farben trotzdem nicht 100-prozentig übereinstimmen, aber abhängig von der Kalibrierung Ihres Monitors und dem zu bedruckenden Material ist damit eine gewisse Farbtreue gewährleistet.

Wenn Sie uns Daten zum Druck geben, die nicht in CMYK-Farbmodus angelegt sind, werden die Farben automatisch von unserem Drucker in CMYK konvertiert. Hier können Farbabweichungen auftreten.

Die AUSNAHME: wenn Sie einen großformatigen FineArt-Druck bei uns beauftragen, sollten Sie wenn möglich die Daten in RGB-Modus anlegen. Der FineArt Drucker druckt mit insgesamt 12 Farben (einschließlich CMYK und RGB), und kann daher einen weitaus größeren Farbraum abdecken als CMYK. Vor allem bei Fotos kommt dies zur Geltung. Aber, obwohl der FineArt-Drucker mehr Farben abdecken kann und aufs Feinste farbkalibriert ist, kann es trotzdem zu Farbabweichungen kommen.

#### **Farbauftrag**

In CMYK (Cyan, Magenta, Gelb, Schwarz) maximal 300%. Eine Farbe die z. B. aus 70% Cyan, 70% Magenta, 70% Gelb und 100% Schwarz besteht wäre zusammenaddiert 310 % und daher nicht zulässig. Bei Farbflächen mindestens 10%. Je nach Farbe kann es bei 10% Farbdeckung sehr schwach erscheinen (z. B. 10% Gelb ist kaum sichtbar, 10% Schwarz dagegen gut zu erkennen).

#### **TIF-Daten**

Auf Hintergrundebene reduzieren, keine Alphakanäle, keine Freistellungs-/Beschneidungspfade, ohne Komprimierung gespeichert, Pixelanordnung interleaved.

#### **JPG-Daten**

Nur Standard JPG-Format (kein JPG 2000), mit maximaler Qualität und Baseline (Standard) gespeichert.

#### **PDF-Daten**

Keine Kommentare, keine Formularfelder, keine Verschlüsselung (z. B. Kennwort), **und besonders wichtig: keine Transparenzen, keine Ebenen** (Ebenen und Transparenzen werden beim PDF/X3-Format automatisch entfernt). **Bitte beachten, dass es bei PDF-Daten mit Transparenzen und Ebenen zu erhöhten Kosten kommen kann, wenn wir die Daten umwandeln müssen damit sie gedruckt werden können.**

Alle Schriften eingebettet (Dies ist beim PDF/X3-Format automatisch der Fall). Als Alternative können sämtlich Schriftzüge vor Erstellung der PDF in Pfade umgewandelt werden. Ideal sind Daten in PDF/X3 Format (wobei es auch bei anderen Standard PDF-Formaten selten Probleme gibt).

Alle Seiten in einer Datei als Einzelseiten in der korrekten Reihenfolge. Eine Klappkarte z. B. besteht aus vier Seiten, Seite 1 ist die Vorderseite, Seite 2 die linke Innenseite, Seite 3 die rechte Innenseite, Seite 4 die Rückseite. Vor allem bei Dokumenten mit mehr als vier Seiten ist es wichtig, das Layout nicht mit Doppelseiten auf einer Layoutseite anzulegen.

#### **Randloser Druck und Sicherheitszone in Kleinformat (bis A3, entfällt bei größeren Formaten)**

Wenn Sie Motive oder Farbflächen im Layout haben, die bis zur Seitenkante gehen, ist das ein randloser Druck. Da ein randloser Druck an sich nicht möglich ist, wird das Motiv auf einem größeren Bogen gedruckt und dann auf das Endformat zugeschnitten. Da es eine technisch bedingte Toleranz von 3 mm beim Zuschneiden gibt, ist es nicht möglich genau die Kante von Ihrem Motiv zu treffen. Deswegen muss die Druckdatei an allen Kanten eine sog. Beschnittzugabe (auch Anschnitt genannt) und Sicherheitszone aufweisen, denn sonst kann es hässliche weiße Blitzer an den Kanten geben, oder wichtige Elemente könnten angeschnitten werden.

Bei allen gängigen Layout-Programmen können Sie den Anschnitt gleich bei Dateierstellung oder nachträglich anlegen, und Sie können sich den Anschnittbereich über Darstellungsoptionen anzeigen lassen. Wichtig ist, dass Sie beim Erstellen der PDF-Datei angeben, dass der Anschnitt mitberücksichtigt werden soll (und am besten gleich mit Schnittmarken dazu).

Wenn Sie keine Möglichkeit haben, den Anschnitt gezielt anzulegen, legen Sie gleich das Seitenformat zuzüglich Beschnittzugabe an. Bespiel A4 (210 x 297 mm) zuzüglich 3 mm an allen Kanten wäre dann ein Seitenformat von 216 x 303 mm.

Wichtig ist, dass alle Motive oder Flächen, die bis zur Seitenkante gehen sollen, vollständig 3 mm darüber hinaus den Anschnittbereich bedecken (siehe **Randloser Druck und Sicherheitszone auf einen Blick**).

Die Sicherheitszone sollte 5 bis 6 mm nach Innen auf der Seite betragen. Sie dient dazu, dass keine wichtigen Elemente von Ihrem Layout angeschnitten werden oder sehr nahe an der Seitenkante im Endformat sind, wenn die Schneidetoleranz nach Innen auf der Seite abweicht. Wir empfehlen auch dringend, keine Umrahmungen zur Außenkante hin in der Nähe von der Sicherheitszone zu platzieren, da der Abstand zur Seitenkante je nach Abweichung beim Schneiden variieren kann. Schaut nicht schick aus! (siehe **Randloser Druck und Sicherheitszone auf einen Blick**).

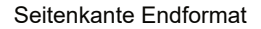

Sicherheitszone

5 mm

Anschnitt 3 mm

# **Randloser Druck und Sicherheitszone auf einen Blick, Beispiel A6**

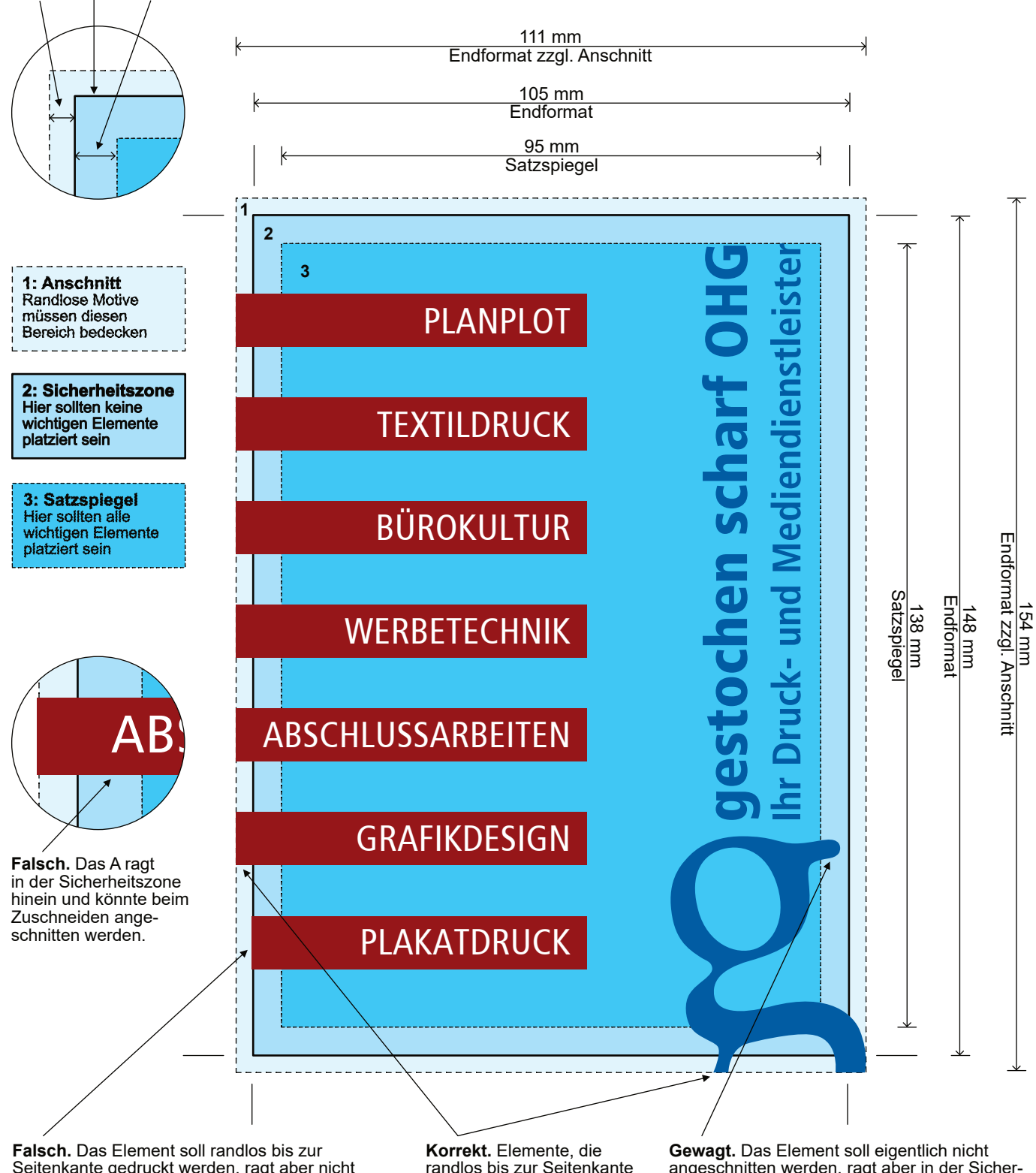

Seitenkante gedruckt werden, ragt aber nicht darüber hinaus komplett in den Anschnitt hinein. Kann zu weißen Blitzern zwischen Seitenkante im Endformat und Layoutelement führen.

**Umrahmungen in der Nähe der Seitenkante im Endformat** sind nicht zu empfehlen. Je nach Abweichung beim Schneiden kann der Rahmen auf einer Seite dann näher an der Seitenkante im Endformat sein als auf den anderen Seiten. Dieses Ungleichgewicht fällt ggf. sehr schnell negativ auf. Je näher der Rahmen am Endformat und je kleiner das Endformat ist, desto auffallender.

randlos bis zur Seitenkante drucken sollen ragen darüber hinaus komplett in den Anschnitt hinein.

angeschnitten werden, ragt aber in der Sicherheitszone hinein. Das Element ist aber nicht so wichtig und es sieht nicht schlimm aus, wenn es angeschnitten wird, daher riskieren wir es!

Abstand vom Rahmen im Layout von 5 mm bis zur Seitenkante. Schnitt weicht um 1 mm unten und rechts nach Innen ab, ungleicher Außenabstand fällt etwas auf.

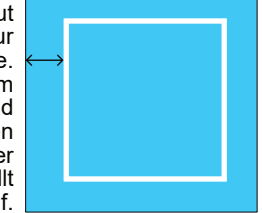

Abstand vom Rahmen im Layout von 3 mm bis zur Seitenkante. Schnitt weicht um 1 mm unten und rechts nach Innen ab, ungleicher Außenabstand fällt sehr stark auf.

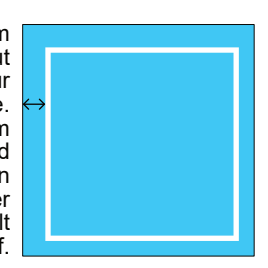

#### **Was ist bei Bindungen zu berücksichtigen?**

Wenn Sie links und rechts nicht den gleichen Abstand haben und beidseitig drucken, müssen sie berücksichtigen, dass die Abstände auf den Rückseiten von links nach rechts umgekehrt sein müssen.

#### Leimbindung

- Mindestabstand zur Bindekante im Normalfall 2 cm. Weniger oder gar kein weißer Rand (randloser Druck) ist möglich, aber die Bindung dauert dann länger, weil der Leim über Nacht trocknen muss, bevor die Bindung fertig gemacht werden kann.

- In einer A4 Leimbindung können maximal drei gefaltete A3 Blätter mitgebunden werden, mehr als drei A3 kann dazu führen, dass die Bindung nicht hält.

- Gefaltete Großformate können nicht mitgebunden werden.

#### Hardcoverbindung

- Empfohlene Mindestabstand von Text oder wichtigen Layoutelemente zur Bindekante 2,5 cm.
- Bindung von randlosem Druck ist ohne weiteres möglich.

- Gefaltete A3 und Großformate können theoretisch mitgebunden werden, dies ist aber insbesondere bei Großformaten absolut nicht empfehlenswert, da es dazu führt, dass die Bindung an der offenen Seite sehr stark aufsteht.

#### Spiralbindung

- Empfohlene Mindestabstand zur Bindekante 2 cm, die Lochung für die Spirale nimmt circa 0,8 cm in Anspruch, Elemente in diesem Bereich werden durchgelocht.

- Bindung von randlosem Druck ohne weiteres möglich.
- Gefaltete A3 und Großformate können mitgebunden werden.

- Die Bindekante muss im Mindestabstandsbereich durchgehend frei von Aufklebern, Klammern oder andere Fremdobjekte sein.

#### Broschüre (Rückenheftung)

- Mindestabstand zur Bindekante: 1 cm

- Text und wichtige Layoutelemente sollten zu den Außenrändern der Bindung hin mindestens 1 cm Abstand haben, da sie sonst durch Überschuss und Frontschnitt angeschnitten werden können.

- Bindung von randlosem Druck ohne weiteres möglich.

- Die gesamte Seitenanzahl muss durch 4 teilbar sein

Broschurbindung (Softcover)

- Siehe Leimbindung, gleiche Vorgaben.

# **Bildauflösung und Druckqualität**

#### **Auflösung und Skalierung**

Die Auflösung spielt nur bei Pixeldaten eine Rolle (z. B. Fotos). Wenn Sie eine reine Text- oder Vektordatei haben brauchen Sie die Auflösung nicht zu beachten. Solche Daten können ohne jeglichen Qualitätsverlust beliebig skaliert werden.

Wir überprüfen standardmäßig nicht die Auflösung von Druckdateien, die Sie als Kunde abgeben. Es liegt an Ihnen, im Vorfeld eine ausreichende Auflösung sicherzustellen, damit Ihr Druck eine gute Qualität aufweist. Wenn Sie unsicher sind, können wir gerne für eine Gebühr von 5,- € Ihre Daten überprüfen.

Ideale Auflösung Kleinformat: 300 dpi bei 1:1 Größe. Kleinformate werden nahezu immer aus der Nähe betrachtet, eine zu geringe Auflösung fällt sehr schnell auf.

Ideale Auflösung Großformat (größer als A3): 300 dpi bei 1:1 Größe. ABER hier kommt es auf die Entfernung an, aus der das Druckerzeugnis betrachtet wird. Großformate werden meist nicht aus nächster Nähe betrachtet. Bei einer Betrachtungsentfernung von etwa 1 m reichen 200 bis 250 dpi, bei einer Betrachtungsentfernung von mehr als 2 m reichen 150 dpi, bei mehr als 5 m reichen 72 dpi.

Bitte beachten, dass eine Skalierung im Layout oder beim Druck die Auflösung beeinflusst. Wenn Sie ein Bild mit 300 dpi im Layout platzieren und das Bild dann im Layout vergrößern, verringert sich der dpi-Wert im umgekehrten Verhältnis zur Vergrößerung. Eine Vergrößerung von 200% (verdoppelt) bewirkt im umgekehrten Verhältnis eine Verringerung der dpi um 50% auf 150 dpi (halbiert).

Beim Drucken verhält es sich genauso: Eine Vergrößerung verringert die Auflösung im umgekehrten Verhältnis. Wenn Sie jetzt das obengenannte Layout als PDF exportieren und dann beim Druck *nochmal* um 200% vergrößern (nochmal verdoppelt), verringert sich die Auflösung des Bildes entsprechend auf 75 dpi (nochmal halbiert). Es verhält sich bei umgekehrter Skalierung genauso. Wenn Sie ein Bild mit nur 72 dpi im Layout platzieren, es aber auf 25% skalieren (geviertelt), erhöht sich die Auflösung im umgekehrten Verhältnis auf 288 dpi (vervierfacht).

#### **Was zum Teufel ist Auflösung und dpi?!**

Müssen Sie nicht unbedingt wissen. Selbst wenn Sie mit "dpi" ("dots per inch", auf Deutsch Pixel oder Punkte pro Zoll) nichts anfangen können, können Sie trotzdem selber zumindest einen groben Eindruck davon bekommen, ob die Auflösung für den Druck ausreichend ist, wenn Sie Ihre PDF-Datei in Acrobat öffnen und in der Darstellungsgröße anschauen, wie es gedruckt werden soll.

Beispiel 1: Sie haben eine A4 Seite, die 1:1 gedruckt werden soll. Stellen Sie den Zoomfaktor in Acrobat auf Originalgröße oder 100%. Wenn Elemente auf der Seite bei dieser Ansichtsgröße pixelig aussehen, werden sie auch im Druck pixelig sein.

Beispiel 2: Sie haben eine A4 Seite, die auf A0 vergrößert werden soll (Skalierung 400%). Stellen Sie den Zoomfaktor in Acrobat auf 400%. Wenn Elemente auf der Seite bei dieser Ansichtsgröße pixelig aussehen, werden sie auch im Druck pixelig sein. Aber ACHTUNG, vielleicht ist das gar nicht schlimm, denn die Wahrnehmung der Verpixelung hängt auch immer von der Entfernung des Betrachters ab (siehe oben: Ideale Auflösung Großformat). Sie wissen vermutlich, in etwa wie weit weg die Betrachter stehen werden. Entfernen Sie sich also entsprechend vom Monitor, und schauen Sie ob die Verpixelung immer noch auffällt.

Zur Erinnerung: Dies kann nur als grobe Einschätzung dienen.

# **Eine Menge Holz**

Haben Sie tatsächlich alles durchgelesen? Auweia! Oder vielleicht nur ein paar relevante Stichpunkte? Sie haben jetzt auf jeden Fall einen Eindruck davon gewinnen können, wie komplex das mit dem Druck sein kann; und das ist nur die Spitze des Eisbergs. Um den Rest kümmern wir uns. Wenn Sie etwas nicht verstanden oder weitere Fragen haben, stehen wir auch gerne zur Verfügung. Und tatsächlich ist es so, dass die allermeisten Daten die wir bekommen ohne weiteres in bester Qualität gedruckt werden, ohne dass sich jemand um solche Details gekümmert hätte (außer natürlich wir!).

Ihr gestochen scharf Team